### Keys to Obituary Research - GSSCC 2021 Junel Davidsen, Certified Genealogist<sup>®</sup>

A. What information can be found in obituaries?

- age at death or birthdate
- place of death/burial
- place of birth
- names of parents (maiden name)
- name of spouse and in-laws
- names of siblings (including step)
- names of children
- other relatives
- life events:
  - o immigration
  - o schools and churches attended
  - o military service
  - o occupation
  - o hobbies
  - o other information

Note: information variables can be used as search terms also

B. Online Searchable Death Indexes and Records <u>https://www.deathindexes.com/</u> Collection of direct links to databases with death information, including obituaries Arranged by state:

| A Genealogy Guide    |                    |                   |                   |  |  |  |
|----------------------|--------------------|-------------------|-------------------|--|--|--|
|                      |                    |                   |                   |  |  |  |
| elect a State        |                    |                   |                   |  |  |  |
| Alabama              | Illinois           | Montana           | Rhode Island      |  |  |  |
| <u>Alaska</u>        | Indiana            | Nebraska          | South Carolina    |  |  |  |
| <u>Arizona</u>       | lowa               | <u>Nevada</u>     | South Dakota      |  |  |  |
| <u>Arkansas</u>      | <u>Kansas</u>      | New Hampshire     | Tennessee         |  |  |  |
| <u>California</u>    | <u>Kentucky</u>    | <u>New Jersey</u> | <u>Texas</u>      |  |  |  |
| Colorado             | Louisiana          | New Mexico        | <u>Utah</u>       |  |  |  |
| Connecticut          | Maine              | New York          | Vermont           |  |  |  |
| <u>Delaware</u>      | Maryland           | North Carolina    | <u>Virginia</u>   |  |  |  |
| District of Columbia | Massachusetts      | North Dakota      | <u>Washington</u> |  |  |  |
| <u>Florida</u>       | <u>Michigan</u>    | <u>Ohio</u>       | West Virginia     |  |  |  |
| <u>Georgia</u>       | <u>Minnesota</u>   | <u>Oklahoma</u>   | Wisconsin         |  |  |  |
|                      | <u>Mississippi</u> | Oregon            | Wyoming           |  |  |  |
| <u>Hawaii</u>        |                    |                   |                   |  |  |  |

#### B. Online Searchable Death Indexes and Records, continued

#### 1. Example: 'Michigan Obituaries, 1820-2006,' collection at FamilySearch

### **Online Michigan Death Indexes and Obituaries** Michigan Death Records and Indexes 1867-1952... Michigan Death Records, 1867-1897 at FamilySearch (free with registration) index plus scanned images from the death ledgers Mchigan Death Records, 1807-1952 from Michiganology. (free) includes scanned images of the death certificates from 1897-1943; 1944-1952 is index Mchigan Death Records, 1867-1952 at Ancestry. (requires payment) includes death registers from 1867-1897; and scanned death certificates from 18 Mchigan Death Certificates Index, 1921-1952 at FamilySearch (free with registration) index only; no images Mchigan Death Index, 1867-1897 at the Michigan Dept of Health index only; free (full index seems to end circa 1885/1886 with only a few entries from • Michigan Death Records Index 1971-1996.. · Michigan Death Index, 1971-1996 at Ancestry (requires payment) over 2 million entries; index only Michigan Obituaries, 1820-2006 at FamilySearch indexed collection of obituaries from some public libraries in Michigan; has over 1 million images (free with Michigan Newspapers Obituaries Archive - Recent (copies of individual obituaries can be obtained online for a fee) includes: Ann Arbor News (7/1/2004-Cu (10/3/1995-Current), Grand Rapids Press (8/6/2000-Current), Kalamazoo Gazette (1/1/2005-Current), Muskegon Chronicle (1/3/1997-Current), Saginaw Newson Chronicle (1/3/1997-Current), Saginaw Newson Chronicle (1/3/199 (2/5/2003-Current), and about 90 more Michigan newspapers Southwest Michigan Obituary Index, 1875-2012 at Ancestry (free with registration); has 140,000 entries; for Allegan, Berrien, Cass, Kalamazoo and Van Bu Michigan Death Records Indexes, Obituaries and Cemeteries by County Allegan County.. · Allegan County Clerk Death and Marriage Search includes death certificates index, 1867-recent <u>Allegan County Genealogy Indexes</u> (from the Saugatuck Douglas Historical Society) includes obituaries indexes and death certificates from Douglas ( Allegan County - for the city of Holland see Ottawa County below Alpena County Obituary and Cemetery Indexes from the Alpena County George N. Fletcher Public Library; also has Alpena Catholic Church records indexe Ann Arbor - see Washtenaw County below <u>Arenac County Historical Society Obituaries Indexes</u> PDF files (also includes other genealogy indexes)

# Search screen: FamilySearch

### Search database or browse (see bottom of screen, use for non-indexed items)

|   | Michigan Obituaries, 1820-2006<br>Description<br>Index and images of obituary collections organized by county or newspaper and then alphabetically. Extracted information as well as new<br>represented. The originals are housed in several libraries and repositories throughout Michigan. Some collections contain obituaries from<br>regions. |
|---|----------------------------------------------------------------------------------------------------|
|   | How to Use this Collection »                                                                                                    |
|   | Search Collection<br>Deceased Ancestor's Information                                                                                                    |
| 1 | First Names Last Names                                                                                                    |
| - |                                                                                                    |
|   | Search with a life event:<br>Birth   Marriage   Residence   Death   Any                                                                                                    |
|   | Birth Par (Range)                                                                                                    |
|   | From To                                                                                                    |
|   | Search with a relationship:<br>Spouse   Father   Mother   Other Person                                                                                                    |
|   | Restrict records by:                                                                                                    |
|   | Location   Type   Batch Number   Film Number                                                                                                    |
|   | Country State or Province                                                                                                    |
|   |                                                                                                    |
|   | Match all terms exactly                                                                                                    |
|   | Search Reset                                                                                                    |
| 1 | View Images in this Collection                                                                                                    |
|   | Browse through 1,093,937 images                                                                                                    |
|   | Citing this Collection                                                                                                    |
|   | "Michigan Obituaries, 1820-2006." Database with images. FamilySearch. https://FamilySearch.org : 26 June 2020. Grand Rapids Public                                                                                                    |

## B. Online Searchable Death Indexes and Records > FamilySearch, continued

1. Search example: Jack Johnson, 1995

camera icon > image

| Michigan Obituaries                                     | s, 1820-2006 Search all collections                            |               |                 |
|---------------------------------------------------------|----------------------------------------------------------------|---------------|-----------------|
| 1 Collections selected                                  |                                                                |               |                 |
| 1-20 of 776 Results for Na<br>Number of results to show | me: jack johnson Death Year (Range): 1995 - 199<br>: 20 50 100 |               | rt Results 1-20 |
| Name                                                    | Events                                                         | Relationships | View            |
| Jack Johnson                                            | death: 16 July , , Michigan                                    |               | <b>F</b> 0      |
| Other                                                   | 1995                                                           |               |                 |
| Michigan Obituaries,<br>1820-2006                       | obituary: 1995 Michigan, United States                         |               |                 |

Note: Other people have not been indexed yet.

Scrapbook page

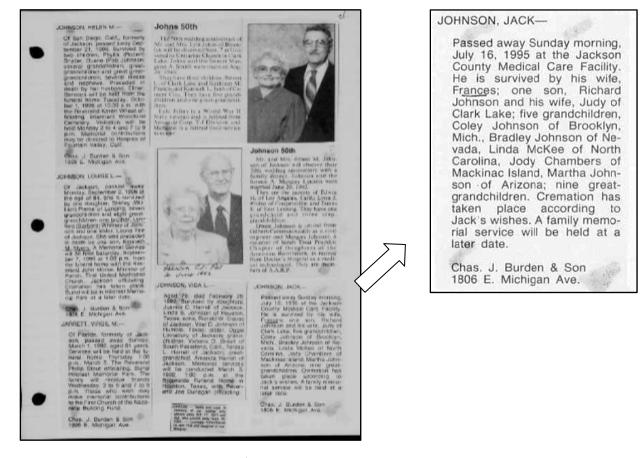

Note: other types of articles i.e. 50<sup>th</sup> anniversary

B2. Another example at *FamilySearch*:

'California, San Joaquin, County Public Library Obituary Index, 1850-1991' <u>https://www.familysearch.org/search/collection/1929846</u>

- C. GenealogyBank, https://www.genealogybank.com/ annual subscription abt \$79 /7 day free trial
  - 1. New issues added recently; note time ranges of issues

|               |             |                            |                         |     |                    | •          |
|---------------|-------------|----------------------------|-------------------------|-----|--------------------|------------|
| Massachusetts | Springfield | Springfield Examiner NEW!  | 08/01/2012 - 04/21/2016 | -   | Obituaries         | - current  |
| Michigan      | Ann Arbor   | Michigan Argus             | 11/25/1892 - 11/25/1892 | 1   | Newspaper Archives |            |
| Michigan      | Muskegon    | Muskegon Chronicle         | 08/30/1894 - 08/30/1894 | 1   | Newspaper Archives |            |
| Michigan      | Saginaw     | Saginaw News               | 12/31/1921 - 12/31/1921 | 1   | Newspaper Archives | - 1 day    |
| Michigan      | Coldwater   | Coldwater Republican NEW!  | 08/23/1866 - 08/25/1876 | 461 | Newspaper Archives |            |
| Michigan      | Detroit     | Detroit evening times NEW! | 12/22/1940 - 01/29/1944 | 742 | Newspaper Archives |            |
| Minnesota     | Mankato     | Land NEW!                  | 09/25/2009 - 06/20/2014 | -   | Obituaries         |            |
| Mississippi   | Vicksburg   | Vicksburg Herald NEW!      | 06/01/1864 - 02/08/1866 | 58  | Newspaper Archives | - Civil wa |

ar era

2. Searches can be performed from the main page or 'Advanced Search' Advanced search screen includes several options for search criteria Don't have to fill in all the boxes! Sometimes 'less is more'

- o Name fields
- o Date range
- o Keywords
- o Location
- Specific titles

|                                                                                      | & GENEALOG                                            | YBANK Search Bro                                   | wse - Collections -                                                                                                    | Clippin                                                                     | gs H                                                          | elp 🗸                                    | 🗅 My Folder                                                                                                    | thefamilyrecord ~<br>MEMBER                                                                                                    |
|--------------------------------------------------------------------------------------|-------------------------------------------------------|----------------------------------------------------|----------------------------------------------------------------------------------------------------|-----------------------------------------------------------------------------|---------------------------------------------------------------|------------------------------------------|----------------------------------------------------------------------------------------------------|----------------------------------------------------------------------------------------------------|
|                                                                                      |                                                       | FIRST NAME                                         |                                                                                                    |                                                                             | LAST NA                                                       | IME                                      |                                                                                                    |                                                                                                    |
| Advanced<br>Search example:<br>Keyword: 'Quiack'<br>(Indian name,<br>brother of 2GG) | KEYWORDS QU<br>STATE AIL<br>CITY AIL<br>NEWSPAPER AIL |                                                    | mm/dd/yyyy<br>Use a specific date<br>quiack<br>All States<br>All Citles<br>All Newspapers<br>All Collections                             | n/dd/yyyy See a specific date iack States Cities Newspapers                 |                                                               |                                          |                                                                                                    |                                                                                                    |
| l                                                                                    |                                                       |                                                    | W NAME                                                                                                    |                                                                             |                                                               | but he was                               | 5 6 0 23<br>2 (k 3 3)                                                                                                    | Search                                                                                                    |
| Several search results:                                                              |                                                       | IGE OR DATE                                        | absence of<br>illen Beach<br>be and will                                                                                                 | tlers<br>more<br>that                                                       | here,<br>than<br>he wa                                        | who had k<br>forty year<br>as at least t | 0 40 42.<br>3 6: 3 45<br>10<br>814 66 884                                                                                                    | Perfect in qua<br>Moderate in pr                                                                                                    |
| Article published all<br>across the country i.e.<br>Utah, Kansas,                    |                                                       | yyyy mm/dd/yyyy<br>specific date<br>Ipdate results | of concerts<br>on as the<br>is, but she<br>is, but she<br>ining more<br>and came<br>vorked un-<br>o Vergine,<br>rue Ameri-<br>has accom- | to thi<br>ago.<br>Satso<br>life.<br>Califo<br>down<br>was l<br>Qui<br>India | is cou<br>p, and<br>Wher<br>ornia<br>the s<br>his gu<br>ack w | as one of the                            | P. 66. 44<br>- 46. 41<br>- 461<br>- 46. | Peaceful Indian Live<br>Quinck believed to building in the West, died<br>sop, Washington, a few c<br>one knew his exact age,<br>certainly far past the cc<br>and it is generally belie<br>was close to 120 years c |
| Event occurred in Washington state                                                   |                                                       | Clear filters                                      | lo, and be-<br>n critics as                                                                                                    | was                                                                         | alway                                                         | n any of the<br>ys a good<br>regon, Ag   | Peaceful Ind                                                                                                    | who knew him fify year:<br>was an old man then.<br>dian Lived Long                                                                                                    |
| -                                                                                    | <u>کر ج</u>                                           |                                                    | Date: Janua                                                                                                    |                                                                             |                                                               |                                          | Date: January                                                                                                    |                                                                                                    |
| Can filter by state                                                                  |                                                       | Alabama 1                                          | Location: Sa<br>Newspaper:                                                                                                    |                                                                             | -                                                             |                                          | Location: Wid                                                                                                    | hita, Kansas<br>Vichita Searchlight                                                                                                    |

- D. *ObitsArchive* <u>http://www.obitsarchive.com/</u> annual subscription <\$50, articles back to abt 1990 Search screen includes field for keyword
  - such as child's name, birth place, maiden name and/or in combination
  - experiment with different variables

|            |   | ion U.S. Obituaries!<br>er obituary or death notice. |   |
|------------|---|------------------------------------------------------|---|
| Last Name  | 0 | First Name                                           | 0 |
| Last Name  |   | First Name                                           |   |
| Event Date | 0 | Keyword                                              | P |
|            |   | Keyword                                              | 4 |

- E. *Newspapers.com*, <u>https://www.newspapers.com/</u> subscription or part of *Ancestry* 'All Access' 'Publishers Extra' also available (additional service per agreement with certain newspapers)
  - 1. 'Getting Started' video (5 min) https://www.newspapers.com/basics/
  - 2. May need to experiment with substituting search criteria
  - 3. Search example: keywords "mary johnson" (in quotes), medford, 1977 (year), Washington (place)

|                                      | rowse Papers Clippings                                                                                          | $\searrow$              |
|--------------------------------------|----------------------------------------------------------------------------------------------------|-------------------------|
|                                      | BETA We think you will love this new search and would appreciate any feedback                                   |                         |
| 3 Matches                            | "mary johnson" medford ×                                                                                        | Caraali haa             |
|                                      | Try something like this: Abraham Lincoln 1361-1865 in Illinois. More tips                                       | Search by:<br>- name or |
| Clear All                            | All Dituaries                                                                                                   | keyword                 |
| 🖻 Date: 1977 To 1977                 | 3 Matches                                                                                                    | - time<br>period        |
| 1977 to 1977         ×         Apply | terment will follow in the V<br>Cemetery. Cattermole F<br>Home is in charge of arrange<br>9 Longview Washington | - locations             |
| < <sup>1977</sup>                    | Mrs. Mars J. Jahnson, 87, c<br>ford. Ore, died Jan. 21, 1<br>Modford, She was born Ai                           |                         |
| 1977<br>Cocation: Washington         | 1889, in Naselle.<br>Survivors include four 1 of 5 matches on this page.                                        |                         |

- 5. Search Results:
  - a. Article published in Longview, Washington (circulation throughout a wide area)
    - not the location of death or funeral, as expected
  - b. Clip article and it will be saved in your 'Clippings' folder
  - c. Can opt to make clipping not 'public' (uncheck box)
    - other researchers will not see what you have clipped

- F. *Findagrave*, <u>https://www.findagrave.com/</u>, free
  - 1. Searches at Ancestry.com will often include Findagrave results
    - 'Y' is shown if there is text (often obituaries) in the memorial, then view at Findagrave
  - 2. Over 190 million memorials created since 1995, some obituaries entered (random dates)
    - Anyone can volunteer to add memorials, information, photos, etc
- G. New York Historic Newspapers, https://nyshistoricnewspapers.org/ project by libraries, free

| 1. Search by:                     | Searching NYS Historic Newspapers                                                                              |                                                     |
|-----------------------------------|----------------------------------------------------------------------------------------------------|-----------------------------------------------------|
| - name or<br>keyword              | Search     john varick       Filter     with the words within 5 words of each other                            | Go                                                  |
| - time period<br>- locations      | From MonthJanuaryDayDay01Year1910To MonthDecemberDay31Year1910                                                 |                                                     |
| (select county                    | Narrow by<br>Newspaper                                                                                         | County City                                         |
| or city)<br>- 'all' or            | All newspapers<br>5th freedom. (Buffalo, N.Y.)<br>The A.T. Eye. (Canton, N.Y.)<br>The A.T. See. (Canton, N.Y.) | None<br>All counties<br>Albany<br>Allegany<br>Albon |
| specific titles                   | Adirondack daily enterprise. (Saranac Lake, N.Y.)<br>The Adirondack mountain sun. (Lowville, N.Y.)             | Bronx Altamont<br>Broome Amherst                    |
| - also filter by<br>word position | The Adirondack news. (St. Regis Falls, N.Y.)<br>The Adirondack record-Elizabethtown post. (Au Sable F          | Cattaraugus Arcade<br>Cayuga   Au Sable For         |
|                                   | Tip and Tricks <ul> <li>When narrowing your search you may only select Newspa</li> </ul>                       | aper <b>or</b> County <b>or</b> City.               |

2. Search example: John Varick, 1 Jan 1910 – 31 Dec 1910, words within 5 (default) Search result: keywords are highlighted, can download as pdf or png and clip

|                                                                                                    | IYS HISTORIC NEWSPAPERS                                                                                                    |                  |
|----------------------------------------------------------------------------------------------------|----------------------------------------------------------------------------------------------------|------------------|
| Home A                                                                                                    | Titles         Search         Contribute         Help         Pages Available: 10,672,097                                                                                                    |                  |
| About <u>The Pokeeps</u>                                                                                                    | OSie evening enterprise., March 24, 1910, Page 4, Image 4<br>sie evening enterprise. (Pokeepsie [i.e. Poughkeepsie], N.Y.) 1892-1918<br>r: New York State Library                                                                                                    |                  |
| • - •                                                                                                    | Image: 4 v of 8. 	Page 	All Pages 	Issues 	All Issues Text Ab                                                                                                    | PDE PNG (1.7 MB) |
| cement                                                                                                    | CONDITIONS<br>BADINHOME<br>The Reverse Gate-Chika will give its<br>stand many its its Maintening<br>The Reverse Gate-Chika will give its<br>stand many its its Maintening<br>The Reverse Gate-Chika will give its<br>stand many its its Maintening<br>The Reverse Gate-Chika will give its<br>stand many its its Maintening<br>The Reverse Gate-Chika will give its<br>stand many its its Maintening<br>The Reverse Gate-Chika will give its<br>stand many its its Maintening<br>The Reverse Gate-Chika will give its<br>stand many its its Maintening<br>The Reverse Gate-Chika will give its<br>stand many its its Maintening<br>the Maintening<br>the Reverse Gate-Chika will give its<br>stand many its its Maintening<br>the Reverse Gate-Chika will give its<br>stand many its its Maintening<br>the Reverse Gate-Chika will give its<br>stand many its its Maintening<br>the Reverse Gate-Chika will give its<br>stand many its its Maintening<br>the Reverse Gate-Chika will give its<br>stand many its its stand<br>the Reverse Gate-Chika will give its<br>stand many its its stand<br>the Reverse Gate-Chika will give its<br>stand many its stand many its stand<br>the Reverse Gate-Chika will give its<br>stand many its stand<br>the Reverse Gate-Chika will give its<br>stand many its stand<br>the Reverse Gate-Chika will give its<br>stand many its stand<br>the Reverse Gate-Chika will give its<br>stand many its stand<br>the Reverse Gate-Chika will give its<br>stand many its stand<br>the Reverse Gate-Chika will give its<br>stand many its stand<br>the Reverse Gate-Chika will give its<br>stand many its stand<br>the Reverse Gate-Chika will give its<br>stand many its stand<br>the Reverse Gate-Chika will give its<br>stand many its stand<br>the Reverse Gate-Chika will give its<br>stand many its stand<br>the Reverse Gate-Chika will give its<br>stand many its stand<br>the Reverse Gate-Chika will give its stand<br>the Reverse Gate-Chika will give its stand<br>the Reverse Gate-Chika will give its stand<br>the Reverse Gate-Chika will give its stand<br>the Reverse Gate-Chika will give its stand<br>the Reverse Gate-Chika will give its stand<br>the Reverse Gate-Chika will give its stand<br>the Reverse Gate-Chika will give its stand<br>the Reverse Gate-Chika will |                  |
| children's Glotking is di-<br>be construction of the construction of the construction of | Crafting spantacients in the herm. It is added will rive a needy to a state of the second structure of the last hermal to at the format of the second structure of the last hermal to at the format of the second structure of the last hermal to at the format of the second structure of the second structure of the last hermal to at the format of the second structure of the second structure of                                                                                                    |                  |

- H. Local libraries and volunteer organizations
  - 1. Chemung Library District, 'Obituary & Birth Index' https://ccld.lib.ny.us/obituary-birth-index/ a. Search index, then request by mail, available for a fee
  - 2. Random Acts of Genealogical Kindness, https://raogk.org/lookups/region/united-states/
    - a. Free, some will mail hard copy for a fee
    - b. Familiar with local repositories and records; some international locations
    - c. May be limited to # of searches; turnaround may be slow

I. Funeral Homes

Video:

Newspapers'

- 1. Legacy.com, <u>https://www.legacy.com/search</u> includes funeral homes and newspapers a. Filter by date range or location
- 2. Google 'funeral homes' plus a location such as a city
  - a. Recent obituaries 'born digital' and searchable, some have archives
  - b. Example: Las Vegas, Nevada funeral home https://www.davismemorialpark.com/listings
    - can search by name or word (keyword)
- J. Other countries, *FindmyPast*, https://www.findmypast.com/
  - OCR search; if not found, need to vary search criteria
  - 1. 'U.S. and Canadian Newspapers' Canada includes western provinces & Newfoundland

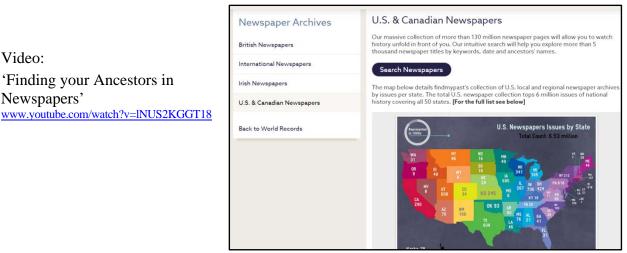

# K. More Examples/Exercises:

'Finding your Ancestors in

1. California Digital Newspaper Collection, early dates (covering broad area) and current https://cdnc.ucr.edu/ OCR search results, can volunteer to make corrections

Search exercise: 'Browse by county,' select San Francisco; see dates, ethnic/special interest, etc

2. Digital Archives of Champagne County Library (Illinois), various dates 1820-2018 https://champaigncounty.advantage-preservation.com/ OCR search results

Search exercise: Urbana Daily Citizen, keyword obituary, year 1886

> In results: Amanda Runyon; died month prior, mentions sons/daughters (no names), 2 cols.

3. Cleveland Library Necrology and News Index (Ohio), index, transcribed articles, further info https://cpl.org/newsindex/ search by name or keyword, can request scan of article

Remember to use keywords in searching!